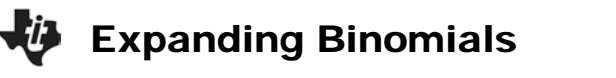

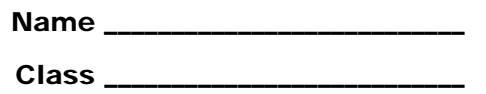

In this activity, a number pattern described in a paper written in 1653 by French mathematician Blaise Pascal will be used to simplify the process of expanding binomials.

On the left below, the first 7 rows of Pascal's Triangle are given. On the right, the same pattern is shown using combination notation. Letting *n* represent the row number, the top row is  $n = 0$ .

**1.** Complete the last row on the right.

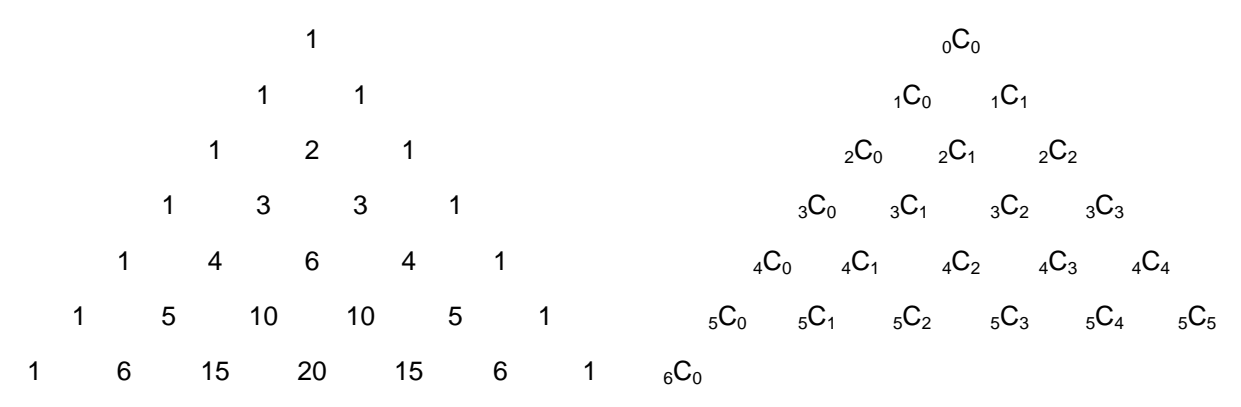

### **Problem 1 – Exploring (***x* **+** *b***)** *<sup>n</sup>*

On the Home screen, use the **Expand** command from the Algebra (F2) menu to expand the following binomials.

2. 
$$
(x+1)^0 =
$$

$$
(x+1)1 =
$$

$$
(x+1)2 =
$$

- $(x+1)^3 =$
- **3.** What do you notice about the coefficients? The exponents? How do the expansions above seem to relate to Pascal's Triangle?

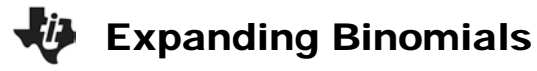

Expand the following. The letter *b* represents any integer value.

- **4.**  $(x+b)^0 =$  $(x+b)^{1} =$  $(x+b)^2 =$ 
	- $(x+b)^3 =$
- **5.** What effect does *b* have on the expanded binomial?

**6.** Rewrite  $1 \cdot x^3 + 3 \cdot b \cdot x^2 + 3 \cdot b^2 \cdot x + 1 \cdot b^3$  using combination notation.

## **Problem 2 – Exploring (***ax* **+ 1)** *<sup>n</sup>*

**7.** Expand the following binomials. The letter *a* represents any integer value.

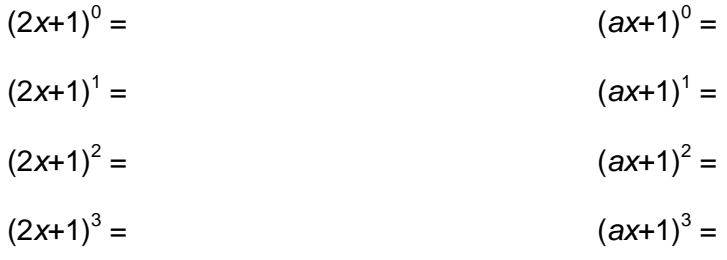

- **8.** What effect does *a* have on the expanded binomial?
- **9.** Write  $(ax + 1)^4$  in expanded form using Pascal's triangle. Do not use the calculator.

**10.** Rewrite  $(ax + 1)^4$  in expanded form using combination notation.

# Expanding Binomials

### **Problem 3 – Exploring (***ax* **+** *b***)** *<sup>n</sup>*

**11.** Expand the following binomials. Remember, *a* and *b* represent integer values.

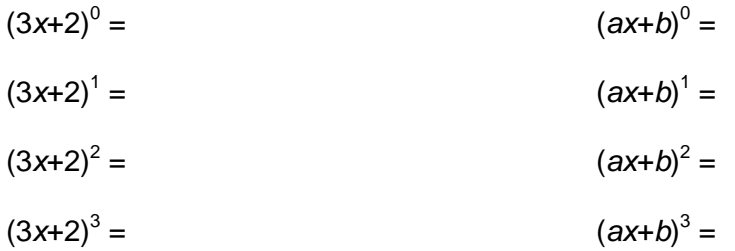

**12.** What is the pattern involving *a* and *b* in  $(ax + b)^n$ ?

- **13.** Write expansion of the following binomials using combination notation. Remember that the first and last term have coefficients of 1.
	- $(ax + b)^0 =$  $(ax + b)^{1} =$  $(ax + b)^2 =$  $(ax + b)^3 =$
- 14. The pattern established in this problem can be generalized as the Binomial Theorem. State the Binomial Theorem by writing the first two and last two terms of the expanded binomial  $(ax + b)^n$  using combination notation.

 $(ax + b)^n =$ 

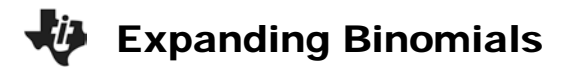

#### **Extra Problems**

Use the Binomial Theorem to expand the following binomials.

- **1.**  $(6x + 1)^5$
- **2.**  $(x + 7)^6$
- **3.**  $(3x + 5)^4$
- **4.**  $(7x + 4)^8$